Photoshop 2021 (Version 22.5.1) Keygen Crack Setup For Windows

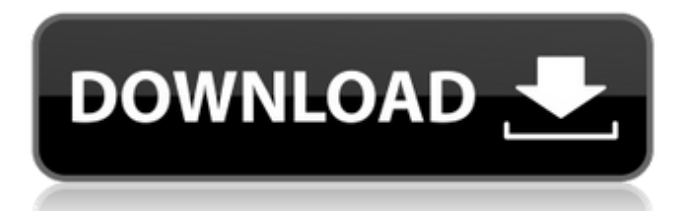

# **Photoshop 2021 (Version 22.5.1) Crack + Patch With Serial Key**

But, even if you have a Photoshop tutorial, it isn't likely you will get through all of Photoshop's functionality in one tutorial. To step through all of Photoshop's features, you must look to the editing/advanced tutorials available in the program. Here is a list of all of Photoshop's editing options. How to edit using Photoshop Tutorials Much like video tutorials, you can learn a lot about Photoshop's many features by simply looking through tutorials. The amount of features within Photoshop is staggering. It's important to know what functions you can and cannot use. Many users will be intimidated by the amount of features available, but tutorials, of course, include a few helpful steps. Tutorials help you to understand basic editing and create new tools, but you will still need a solid understanding of the program's mechanics to truly master it. Over the years, we've compiled a list of the top tutorials and have included them in the list below. Take the time to study these tutorials, because they will certainly help you to better grasp the editing system. Advanced Photoshop Tutors: Top Photoshop Tutorials Best Photoshop Tutorials that Cover some of the Most Commonly Used Photoshop Features Tutorials will usually cover topics like how to use layers, move, zoom, paint, blur, crop, apply effects, gradients, color themes and more. 1. Photoshop Layers Tutorial (Aurora Funeral Home Proposal) Aurora Funeral Home Proposal Full Photoshop Tutorial On 4 Hour Video Course Product category: Photoshop, Graphic Design, Digital Painting Price: \$9.95 Review: Built out beautifully with attention to detail, this is a great tutorial to give you a good understanding of Photoshop's layers, and in particular, what makes a good Photoshop layer. It not only teaches you how to make a basic or composite layer, but also how to layer an image. It breaks down individual editing techniques into manageable steps. As a bonus, the author uses images with not only a strong focus on color, but also, excellent composition. The tutorial is video-based which means that you can easily pause to take notes or correct your mistake. One of the great advantages of this tutorial is that it is animated. You won't feel lost when you see a "right click here to see the next step" at the end

# **Photoshop 2021 (Version 22.5.1) Crack PC/Windows**

It is worth considering Photoshop Elements for all Photoshop novices, in order to experience how photo editing is done in a basic, easy-to-use application. Because it's usually cheaper, easy and more intuitive. You can, of course, use Photoshop Express to create and edit photos on the go, however, this article will focus on Photoshop Elements for your desktop. If you're still a novice and can't work with complex applications like Photoshop and Lightroom, or simply don't have the time or budget for professional editing software, the most basic Photoshop Elements can still help you become a better photographer. You can even keep improving your skills as you get more familiar with the interface and tools. If you're looking for a good alternative to Photoshop, you can use this article to learn all the core features, or if you're completely new to editing pictures, we'll help you get started. You don't need to have a lot of experience to start learning how to edit your photos. But it's great to know the basics before moving forward. So let's begin! What do we mean by editing a photo? Editing is a very broad term. It's the process of transforming a photograph in order to change its appearance. It doesn't mean only lightening or darkening an image. It can be anything. You can crop an image to remove an unwanted element. You can add extra shapes, textures, and other elements to make the image look more interesting. You can correct an element that looks blurred or out of focus. Those are some of the most common examples of editing a photograph, and of course, there are many other ways to edit a photo. The possibilities are endless. Editing typically involves adding or removing an element from the image. It can also involve changing the position of an element or modifying the size or color of an element. What makes Photoshop Elements for photographers? Adobe Photoshop is the most popular professional image editing software available today. It comes with plenty of amazing tools which are certainly much more powerful and complex than Photoshop Elements. It is the most used photo editing software for professionals and hobbyists alike. It has numerous features which are designed to help you create or edit an image. These features include: Workspaces Numerous brushes Adjust a681f4349e

## **Photoshop 2021 (Version 22.5.1) Crack + Serial Number Full Torrent**

Q: How can I count the number of rows inserted using mysqli\_insert\_id? I'm creating a login system using php. This is my code: prepare("SELECT \* FROM users WHERE username=?"); \$stmt->bind\_param("s", \$r); \$stmt->execute(); \$stmt->bind\_result(\$username, \$password, \$gender, \$birthdate, \$birthhour, \$birthday, \$email, \$pwdhash, \$level, \$feature, \$feature\_confirmation, \$additional); if (\$stmt->num\_rows == 1) { // User Exists \$message = "Your password is incorrect, please try again "; \$invalid\_pwd = "Y"; } else { // User Does Not Exist \$invalid\_pwd = "N"; } \$stmt->close(); if(\$invalid\_pwd  $=$  "Y") { \$invalid pwd = mysqli insert id(\$conn); echo "you entered an invalid username

### **What's New In Photoshop 2021 (Version 22.5.1)?**

Multidimensional EPR study of electrochemical Faraday-cup based flow cell for the determination of heavy metal ions in real samples. A rapid and sensitive method for the determination of Fe(3+) by EPR spectrometry has been developed on the basis of flow-through electrochemical cell using flow cell with 3-dimensional flow-channel structure. This cell was fabricated by attaching a thick screen-printed conductive carbon rod electrode and a straight quartz tube (∼25 mm) as the central cavity to the inlet capillary tube. Fe(3+) was electrochemically reacted by reduction at the tip of the carbon rod electrode. The resulting  $Fe(3+)$  produced a Faraday electrode potential for the separation of  $Fe(2+)$  at the carbon rod electrode and the collected  $Fe(2+)$ was introduced into the central cavity of the flow cell. The  $Fe(2+)$  was subsequently oxidized to  $Fe(3+)$  at the working electrode and then detected by EPR spectrometry. The linear range for the determination of Fe(3+) was 0.0-50.0 microM with a detection limit of 0.41 microM (3sigma). It was used for the determination of  $Fe(3+)$  in pharmaceutical and metallic salts samples./\* \* Copyright 2013 ZXing authors \* \* Licensed under the Apache License, Version 2.0 (the "License"); \* you may not use this file except in compliance with the License. \* You may obtain a copy of the License at \* \* \* \* Unless required by applicable law or agreed to in writing, software \* distributed under the License is distributed on an "AS IS" BASIS, \* WITHOUT WARRANTIES OR CONDITIONS OF ANY KIND, either express or implied. \* See the License for the specific language governing permissions and \* limitations under the License. \*/ @interface ZXAztecEncoder : NSObject @end [Surgical treatment of chronic hepatitis B - overview of indications and surgical techniques]. Chronic hepatitis B is a frequent complication of hepatic cirrhosis in childhood and early adolescence. Different therapeutic options are discussed. Surgical procedures for decompression of the bile ducts should be considered in patients with cholestasis refractory to medical treatment. Patients with severe decompensation who cannot undergo conservative

# **System Requirements For Photoshop 2021 (Version 22.5.1):**

- 64-bit processor - AMD Catalyst™ 13.8 or newer - Microsoft® Windows® 7 or Windows® 8 (64-bit) - Intel® Graphics Driver version 8.8 or newer - DirectX 11.0 - 1 GB RAM - Recommended: 2 GB RAM - Intel® HD Graphics 4000 or better -Compatible with Intel® Optane™ Memory Note: The game may be installed on a 32-bit operating system and may not run optimally. Microsoft

Related links:

[https://damp-garden-28642.herokuapp.com/Photoshop\\_2020.pdf](https://damp-garden-28642.herokuapp.com/Photoshop_2020.pdf)

<https://www.7desideri.it/adobe-photoshop-2021-version-22-4-crack-full-version-full-version-free-mac-win-final-2022/> [https://heronetworktv.com/wp-](https://heronetworktv.com/wp-content/uploads/2022/06/Photoshop_2020_version_21_Serial_Key__With_License_Code_2022Latest.pdf)

[content/uploads/2022/06/Photoshop\\_2020\\_version\\_21\\_Serial\\_Key\\_\\_With\\_License\\_Code\\_2022Latest.pdf](https://heronetworktv.com/wp-content/uploads/2022/06/Photoshop_2020_version_21_Serial_Key__With_License_Code_2022Latest.pdf)

[https://triberhub.com/upload/files/2022/06/6OI66M5yWeUop9offbpl\\_30\\_7dd907c9cb35b29def7c390135ee8db0\\_file.pdf](https://triberhub.com/upload/files/2022/06/6OI66M5yWeUop9offbpl_30_7dd907c9cb35b29def7c390135ee8db0_file.pdf) [https://collinsdominik91.wixsite.com/bestpislicabs/post/adobe-photoshop-2021-version-22-1-0-crack-with-serial-number-](https://collinsdominik91.wixsite.com/bestpislicabs/post/adobe-photoshop-2021-version-22-1-0-crack-with-serial-number-download)

#### [download](https://collinsdominik91.wixsite.com/bestpislicabs/post/adobe-photoshop-2021-version-22-1-0-crack-with-serial-number-download)

[https://irabotee.com/wp-content/uploads/2022/07/Photoshop\\_2022\\_Version\\_230-3.pdf](https://irabotee.com/wp-content/uploads/2022/07/Photoshop_2022_Version_230-3.pdf)

<https://studiolegalefiorucci.it/2022/06/30/photoshop-2021-version-22-1-0-hack-patch-free-3264bit-march-2022/>

<http://www.giffa.ru/who/adobe-photoshop-cc-2019-install-crack/>

[http://marrakechtourdrivers.com/advert/adobe-photoshop-2021-version-22-3-1-product-key-and-xforce-keygen-full-version](http://marrakechtourdrivers.com/advert/adobe-photoshop-2021-version-22-3-1-product-key-and-xforce-keygen-full-version-updated/)[updated/](http://marrakechtourdrivers.com/advert/adobe-photoshop-2021-version-22-3-1-product-key-and-xforce-keygen-full-version-updated/)

<https://peaceful-fjord-93444.herokuapp.com/jasanny.pdf>

[https://artienz.com/upload/files/2022/06/bqh7QYu2rzgVNGEBxDRv\\_30\\_0acb5a4bc38eefcfe8bb96cbaea6bc36\\_file.pdf](https://artienz.com/upload/files/2022/06/bqh7QYu2rzgVNGEBxDRv_30_0acb5a4bc38eefcfe8bb96cbaea6bc36_file.pdf) [https://alternantreprise.com/wp-content/uploads/2022/06/Photoshop\\_2021\\_Version\\_2243\\_WinMac.pdf](https://alternantreprise.com/wp-content/uploads/2022/06/Photoshop_2021_Version_2243_WinMac.pdf)

<https://wocess.com/wp-content/uploads/2022/06/trevkau.pdf>

[https://mxh.vvmteam.com/upload/files/2022/06/78qL1xBmmTNUxegOtXmI\\_30\\_0acb5a4bc38eefcfe8bb96cbaea6bc36\\_file.pd](https://mxh.vvmteam.com/upload/files/2022/06/78qL1xBmmTNUxegOtXmI_30_0acb5a4bc38eefcfe8bb96cbaea6bc36_file.pdf) [f](https://mxh.vvmteam.com/upload/files/2022/06/78qL1xBmmTNUxegOtXmI_30_0acb5a4bc38eefcfe8bb96cbaea6bc36_file.pdf)

<https://mashxingon.com/adobe-photoshop-2021-version-22-0-1-keygenerator-for-windows/>

<https://levitra-gg.com/?p=12590>

<https://bodhibliss.org/photoshop-2022-keygen-only-keygen-full-version-for-windows-final-2022/>

https://social.wepoc.io/upload/files/2022/06/8HhjvzcSFVXUt24nnGIC\_30\_0acb5a4bc38eefcfe8bb96cbaea6bc36\_file.pdf [http://goodidea.altervista.org/advert/photoshop-cc-2018-version-19-crack-keygen-with-serial-number-keygen-for-lifetime](http://goodidea.altervista.org/advert/photoshop-cc-2018-version-19-crack-keygen-with-serial-number-keygen-for-lifetime-latest/)[latest/](http://goodidea.altervista.org/advert/photoshop-cc-2018-version-19-crack-keygen-with-serial-number-keygen-for-lifetime-latest/)

<https://liquidonetransfer.com.mx/?p=28676>